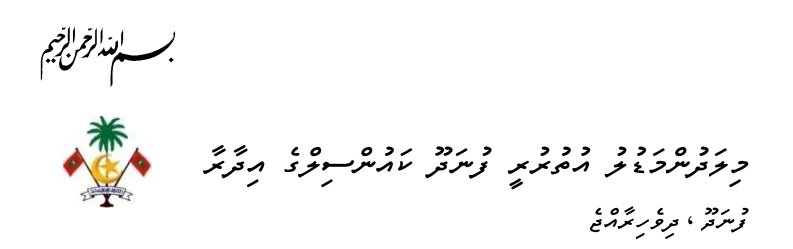

## مەقەتچىر سەنگەھەتر PS/283/2024/26 - 1UL) بەقەتچىترىيە قەيدىن سىزمەتر ھەقەق גי גום כ כ כ ג גוגם כ כ גי ג כ ככ כ גם<br>מ פ צ מ ש צ צ ב ג מ שית ית ייג מ מ מ - צ פ מ

ו וסוכז ונסי וסוד ו סדד הכס<br>פיימושים יוניו, בייספטה בייסטיו ובניו

- ). کروره دوره ور، دو 80% .<br>2. כאשר משקפרת מיקצובל בונקם 05% 3. كەسكەردە بەدە 15%
	- ]. وَسَوَّرْبَاءِ وَدِينَ رَيْرَ مُنْ رَيْ

שית כסודת הצאתם תשיא התיתפת.<br>תסית כסודת הצאתם תסי

 $=\frac{37233333333}{2723333333} \times 80 = 8.9$ مۇمىرىرىگىزى 

2. ومعرم

כ הם הם צם הם כבור היו הגזר בם הב גם בגודו הם דוגרים ברוח בסיירים ברוח בם הגם מיקו התקיק.<br>באיירושים שיקו יקיינקפיק היו באיז באינקים, והיוקב הוגן צוקה ברוח בקורק באינקיקיק באיקו בקורק באיקו באיקו הקודו נמים נכש כסננס נגן ניתר סנכסשים.<br>צַ'מְמְמְמָצ' כְובְמָמָינ שִׁמְּבָך יַנְעֲי־בְּשְׁמְנוּת.

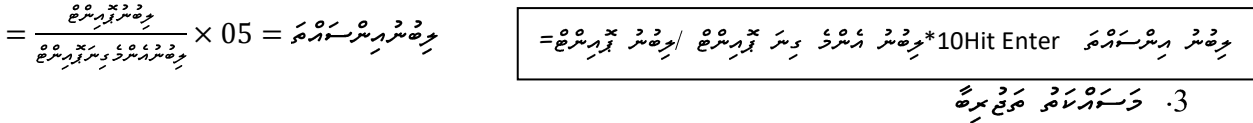

\* ١٥٥٥ د ١٤٤٤٤ جرمتر د مره و ٢٠٠٥ د ٢٠٠٠ د ٢٥٠٠ د ٢٠٠٥.<br>پرمرح د سرپره سرمره جرمتر پرمرح پرمس مرح سره بر سرد پرمرد سر 10 پرمرح و. متر 50 ق 15 پرمرح و.

 $\epsilon = \frac{e^{2\mu}e^{2\pi i/3}e^{2\mu}}{e^{2\mu}e^{2\mu}} \times 15 = \epsilon^2 e^{2\mu}e^{2\mu}e^{2\mu}e^{2\mu}$  خِرْصَتْرو مَرْدَهُ = 15 × خِفْتَرْ مِرْدَو مِرْدَ مِرْدَ مِرْدَ حَسَنَ = 15 × خِفْتَرَ مِرْدَ مِرْدَ مِرْدَ مِرْدَ مِرْدَ مِرْدَ مِرْدَ مِرْدَ

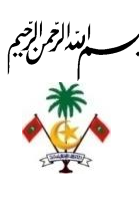

קבם קבבבבבבבבבי בקמיקבים בין הוקידות בין<br>תוקית תוך הוקדות ומוקדות היותר הוקידות בין היותר<br>ק د بردد.<br>توسر تر، و ۋېرىترە ،<br>م<sub>و</sub>ۋېرىترە ج

## י ם ידי יי ה בידי ה בבס גם גזום ה בים<br>ביימיקאור ביימיות "נובניות "נוברי ייבות

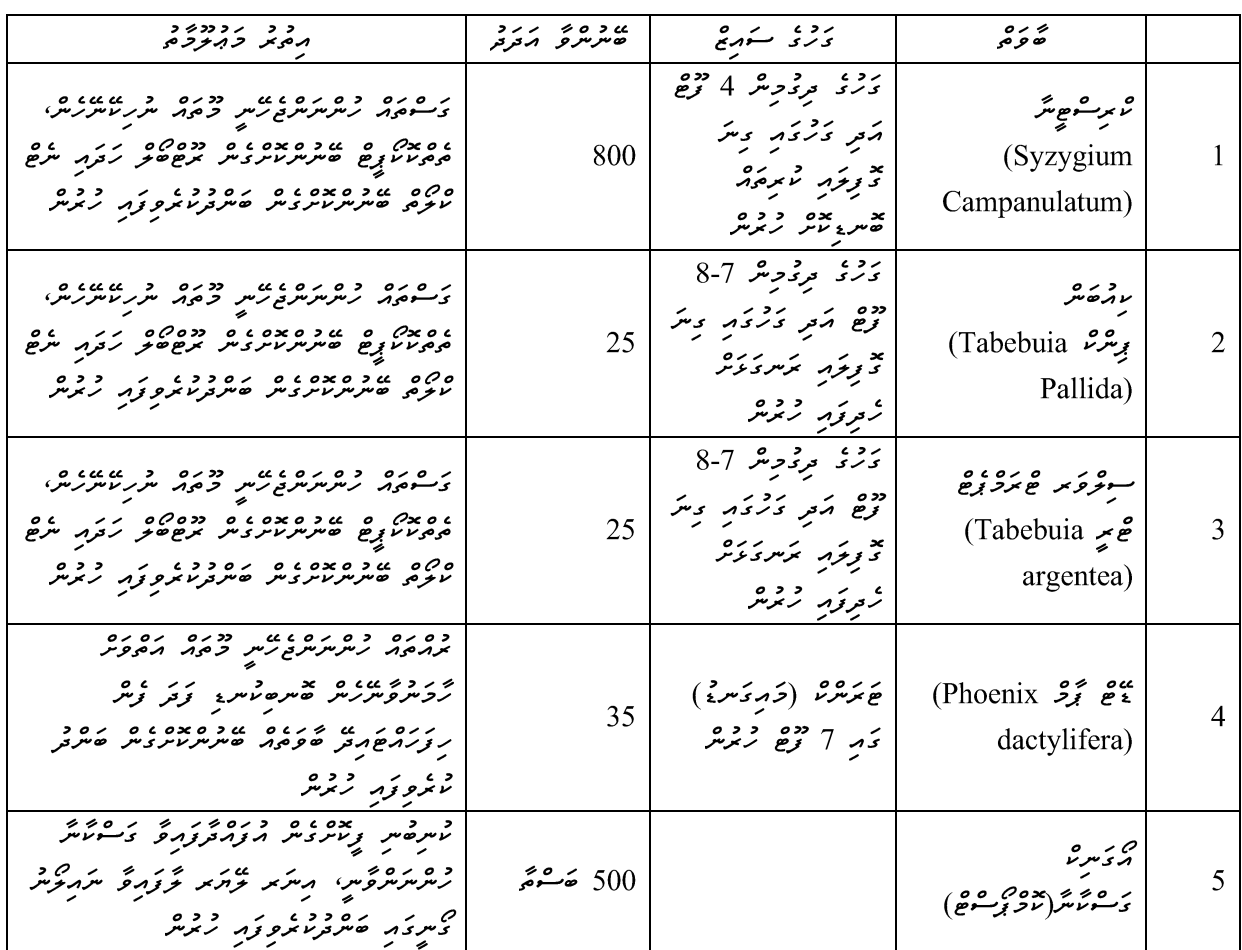

01. פּּיִנְגַעֲתָג בֶלִּשְׁפָּ הַפָּשְׁמַלְ אַ נְאֶמָה הַעֲ לַמִּנִּ יִתְפָםׁ פְתִצְאֲעֵל הַפְשֹׁאֲ אַ נָפּ נִינְגִפְיתְפּינוּ 02. 23 ئىركىقىر كىقرىمى كەنى ئىركىق ئۇدھەرى 

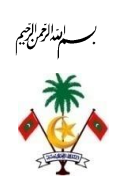

ב קדבה של קים ש<br>תי <sub>קב</sub>ייקו*בן <sub>ק</sub>פקי זה*ות ב

## ים זה גב בינים 20<br>היתבניים הז גינהת צב

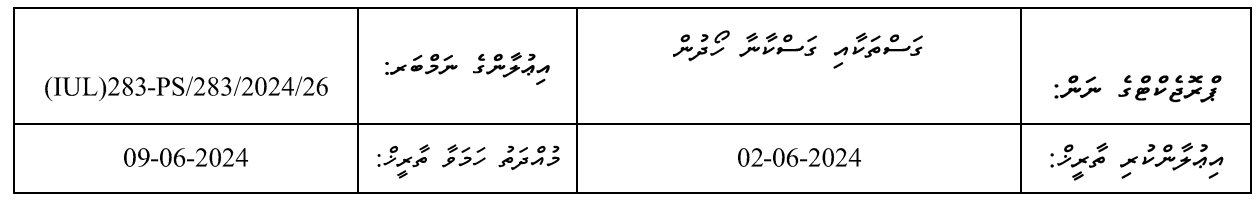

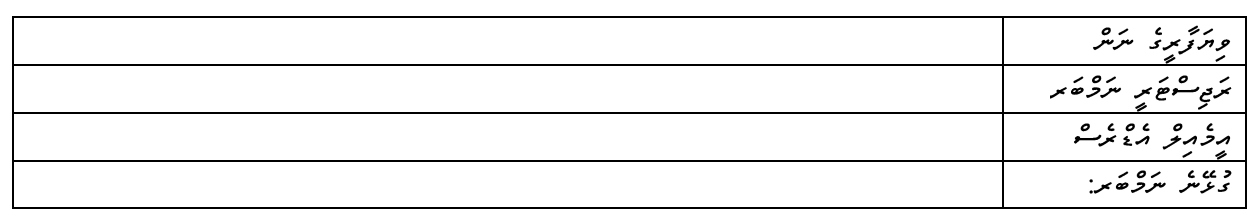

ورزو رو دی

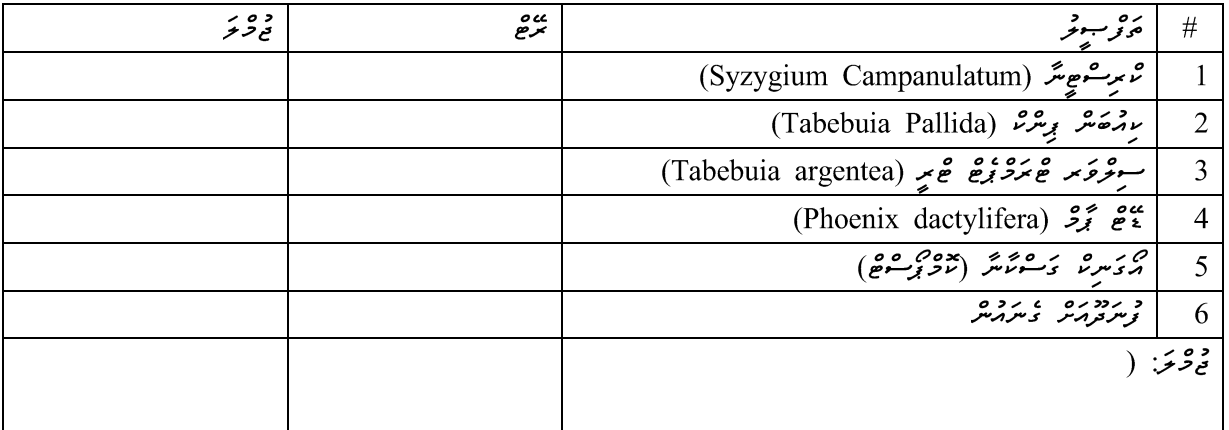

ב בגם גבודו ברי הגם הגביע ברי ברי המודע בין המודע ברי המודע ברי המודע ברי המודע ברי המודע ברי ברי ברי ברי ברי<br>בני המודע בהתכם היו זה היו בייתוח ביטית בית המודע בהתכם, בין בה היוהדיתיו, ההם בהתכסה בקיים בין המודע בין המוד ת כן כשיר של המונט ביו המוני מוני מוני מוני המוני המוני המוני המוני המוני המוני בן מוני.<br>תקבור כשיר שהתקיק יותעיות כן מבועש שיק כן מקוקפים, ממקבות מוקד בן המקום מוקדום מוקדות המקוקפים וקדום מוני המקו

כת הכ" ג' כ" כסים.<br>כת הכאה מינה ת הייתים.

ر ده.<br>د افغانس د مروسقه برد از پر از او در کرد د مرد برد او د مرد به داد مرد از د براستان بر از د از او د از او از ا